## eVoucher and WINDOWS 10 Compatability

eVoucher is not compatible with Edge Browser. Edge has an option to open the site in IE built in.

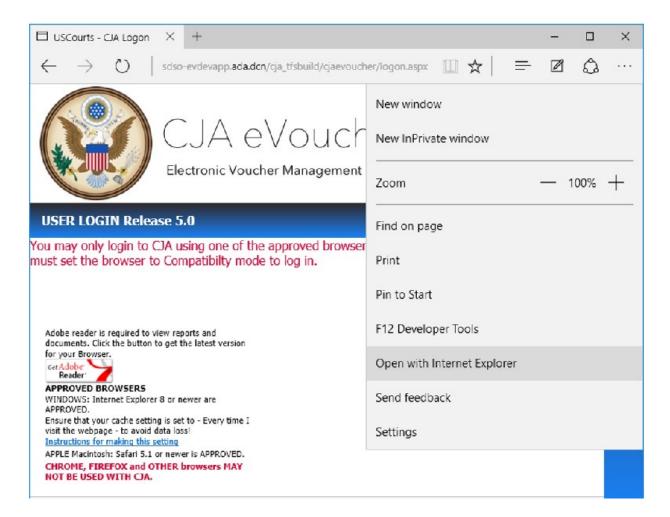

## **RECOMMENDATION:**

Internet Explorer 11 is included in Windows 10, but it is not the default browser. Here is the fastest way for the firm to find IE11 in Windows 10:

Click the Windows button and type Internet Explorer in the Start Menu. IE11 will appear as an item to be selected.

Or

Go to Start Menu > All Apps > Windows Accessories > Internet Explorer.